## <span id="page-0-0"></span>Package 'YatesAlgo.FactorialExp.SR'

April 28, 2021

Type Package Title Yates' Algorithm in 2^n Factorial Experiment Version 4.0.4 Author Somjit Roy Maintainer Somjit Roy <somjit.roy2001@gmail.com> **Description** Determines the sum of squares of the  $(2^n n)$ -1 factorial effects in a 2^n factorial experiment using Yates' algorithm. License MIT + file LICENSE Encoding UTF-8 Imports lubridate RoxygenNote 7.1.1 NeedsCompilation no Repository CRAN Date/Publication 2021-04-28 08:00:05 UTC

### R topics documented:

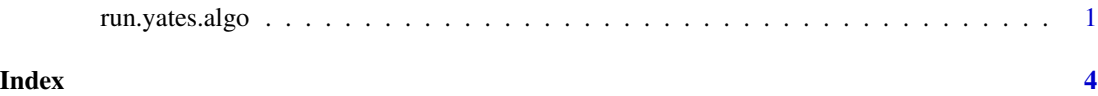

run.yates.algo *A Function To implement Yates' Algorithm to compute the Sum Squares of (2^n) - 1 Factorial Effects in a 2^n Factorial Experiment. The Factorial Experiment can be carried out using any one of the designs, i.e., CRD, RBD or LSD.*

#### Description

The Function implements Yates' Algorithm and returns the SS of the required number of Factorial Effects in the given 2^n Factorial Experiment.

For Example, in case of a  $2^2$  experiment, the function would return,  $SS(A)$ ,  $SS(B)$  and  $SS(AB)$ by implementing the Yates' Algorithm, i.e., the SS due to the 3 required Factorial Effects, among which two are the Main Effects and one is the First Order Interaction Effect.

Note that, while entering the trt.combo or the trt vector as shown in the example below, you have to maintain the same pattern and order of the assigned treatments following which you have entered the response variable values y.

#### Usage

run.yates.algo(trt.combo, trt.total, n, r)

#### **Arguments**

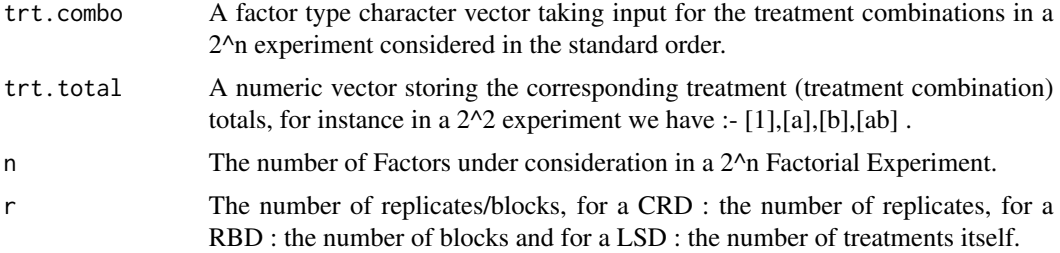

#### Value

The Sum Of Squares of the 2^n - 1 Factorial Effects in a 2^n Factorial Experiment in the Standard Order, a numeric vector.

#### Author(s)

Somjit Roy

#### See Also

A Special Mention : Prof. Debjit Sengupta who helped to visualize and develop the concept eventually making it possible for me to implement it through coding.

#### Examples

# The Response Variable as provided in the given design layout.

y = c(90,74,81,83,77,81,88,73, 93,78,85,80,78,80,82,70, 98,85,88,84,82,85,88,79, 98,72,87,85,99,79,87,80, 95,76,83,86,90,75,84,80,

#### run.yates.algo 3

```
100,82,91,86,98,81,86,85)
# Number of Replicates or Blocks, whichever applicable in the considered Factorial
# Experiment.
r = 3# Total number of factors in the 2^n Factorial Experiment under consideration.
n = 4# The Treatment Allocation as mentioned in a factor type character vector.
trt = as.factor(c(rep(1:8,each=1,times=3),rep(9:16,each=1,times=3)))# The Relevant Treatment Combinations in the 2^n Factorial Experiment in the order as mentioned.
trt.combo = as.factor(c('1','a','b','ab','c','ac','bc','abc',
                       'd','ad','bd','abd','cd','acd','bcd','abcd'))
# The Treatment Totals using the aggregate() function.
trt.total = aggregate(y, by = list(trt), sum)$x
# Finally calling the function run.yates.algo() to get the desired SS'.
```
SS.factorial.effects = run.yates.algo(trt.combo,trt.total,n,r)

# <span id="page-3-0"></span>**Index**

run.yates.algo, 1